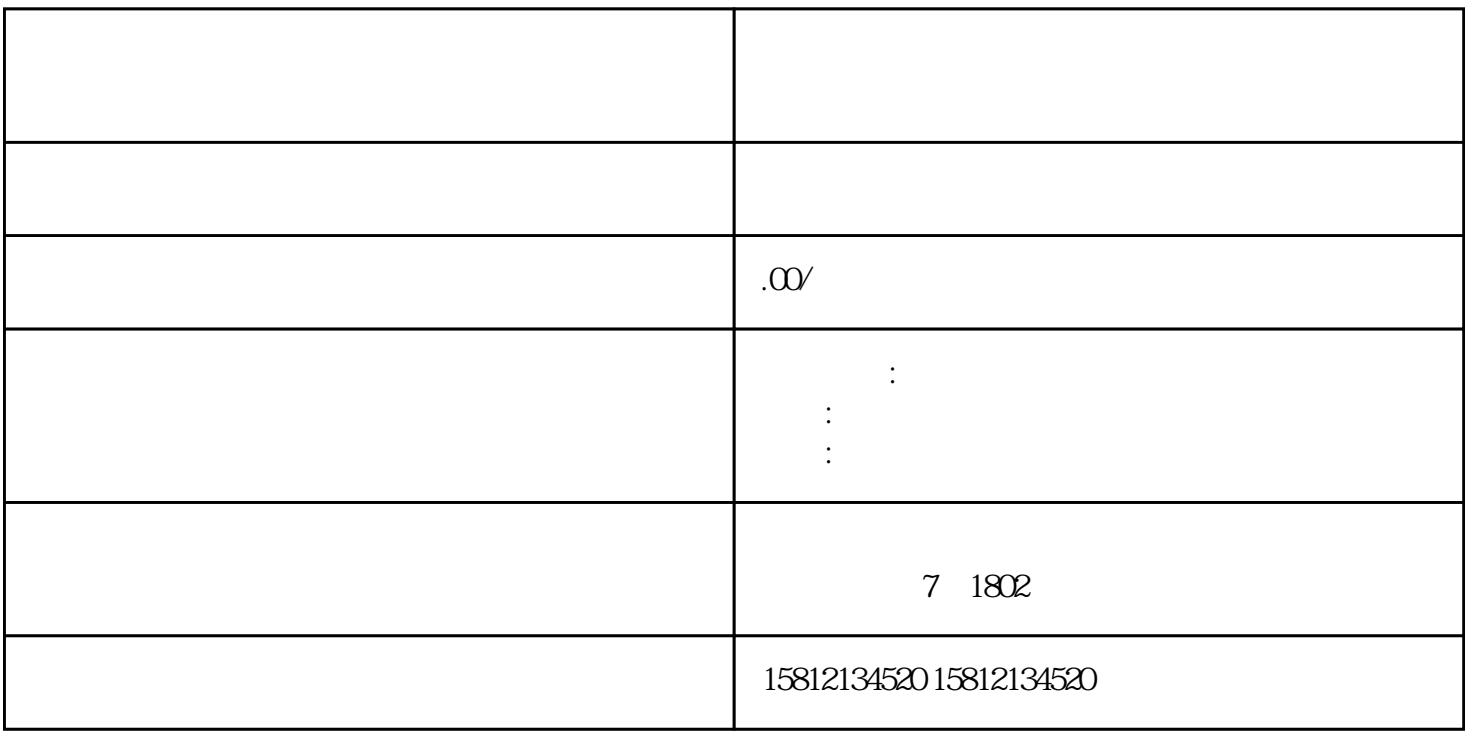

 $1.$  $\sim$  2.  $3.$  $4$  $\overline{5}$  $6.$  $\tilde{a}$  $8.$